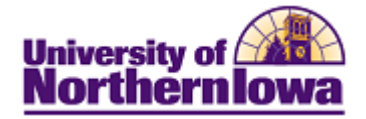

## **CS – Printing Individual Applications**

**Purpose:** After an application record is created for an individual, you may print the individual's application. The following instructions detail how to print an individual application.

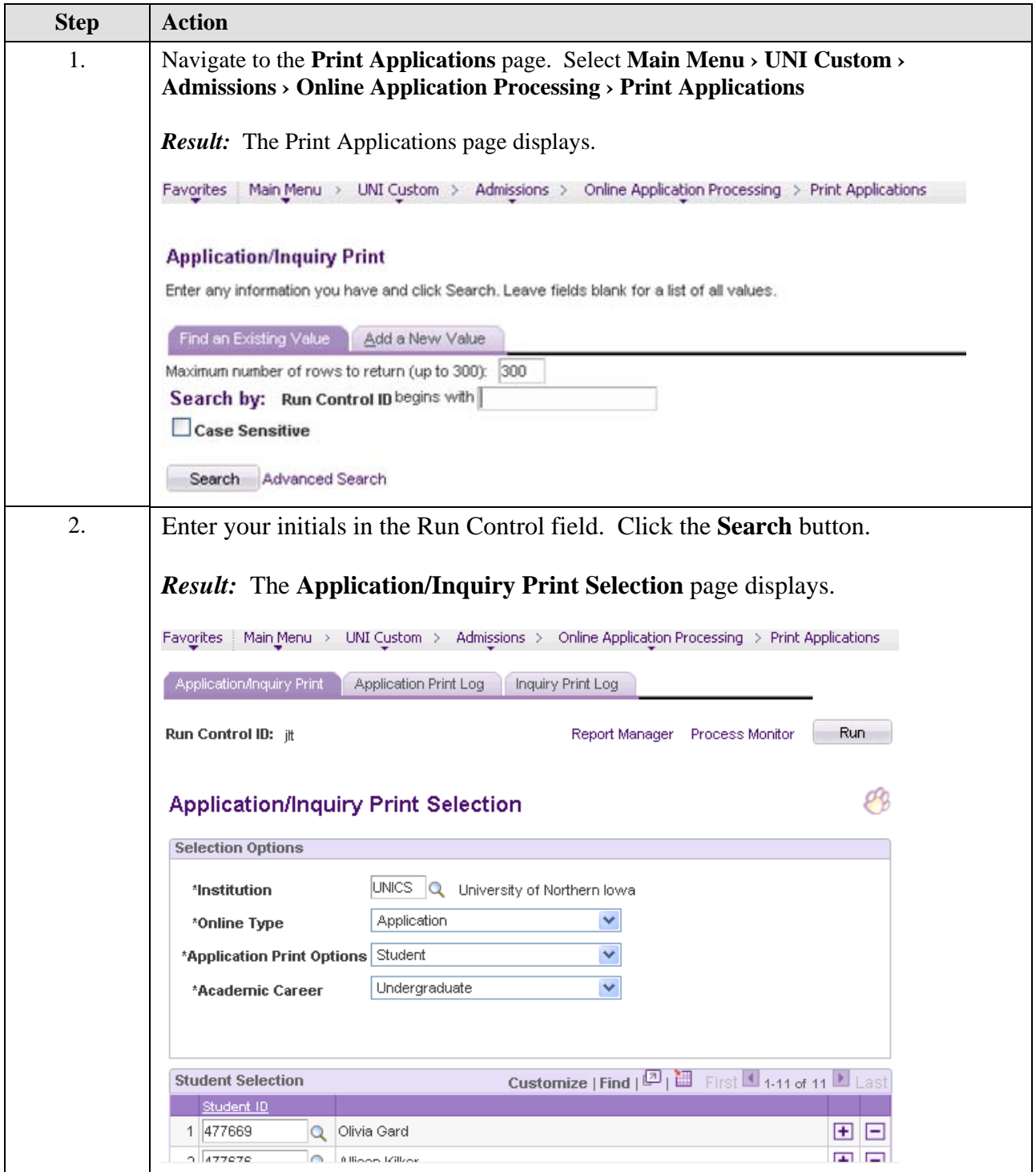

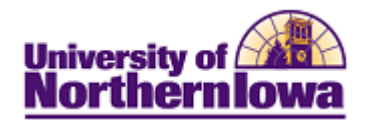

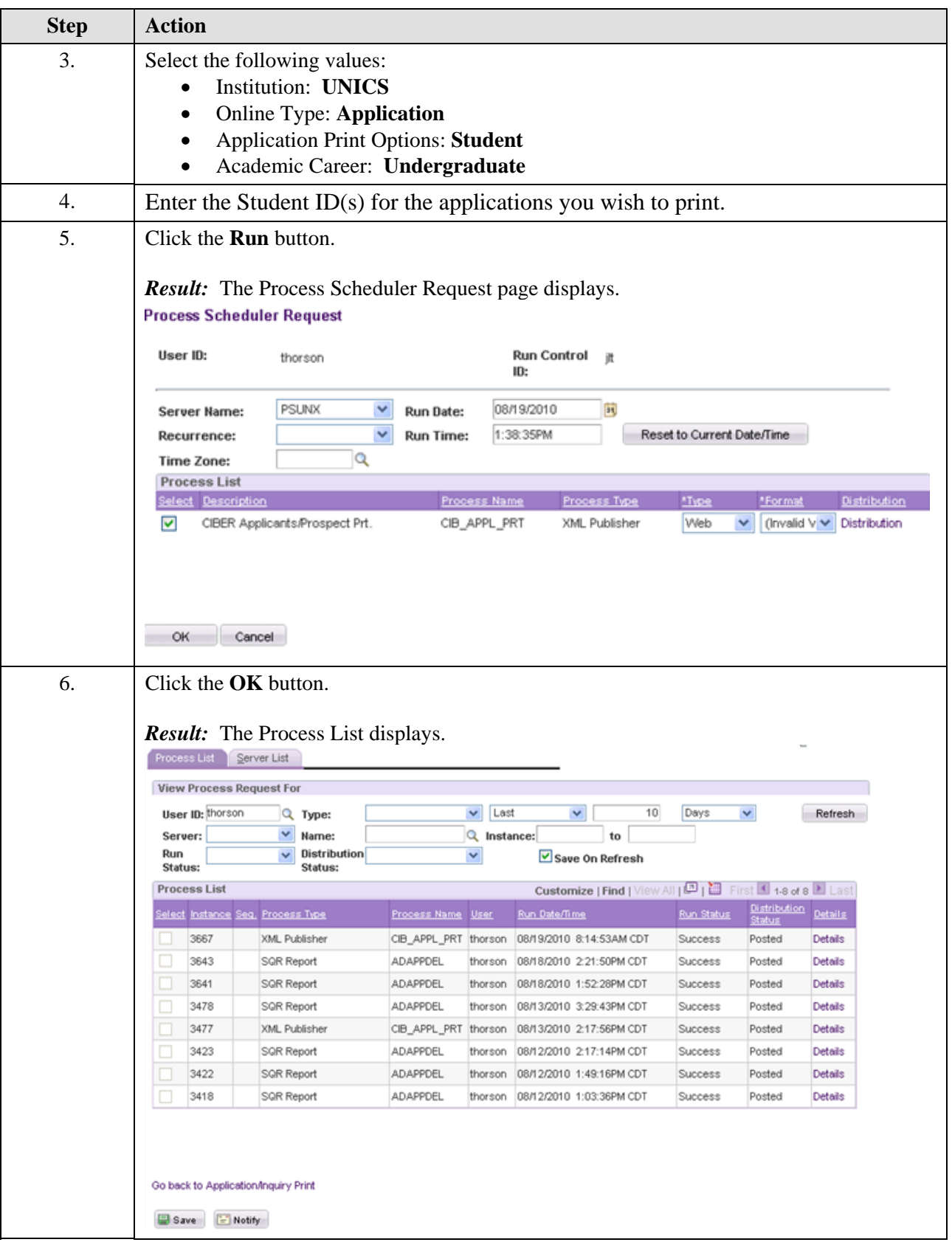

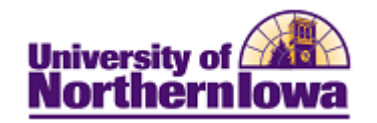

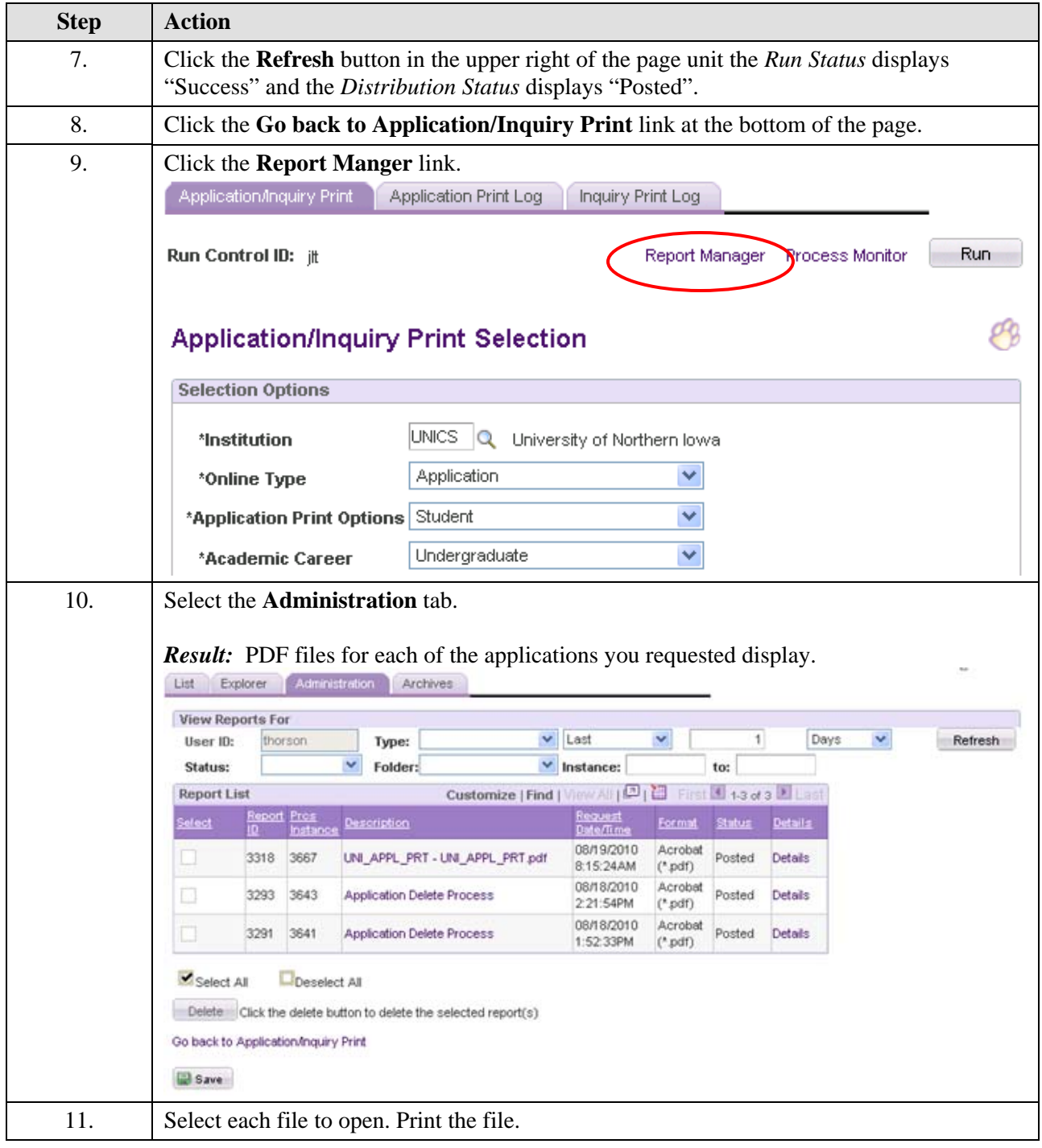